**P.VIBVB.W**  $70$ **Mabel Vaca Mier Raymundo López Callejas Eduardo Campero Littiewood**  Manual para la preparación del reporte de Proyecto Terminal JAM 56.8  $/3.35$ rgía AUTONOMA AV

Manual para la preparación del reporte de Proyecto Terminal

**^ Manual para la preparación del reporte de Proyecto Terminal Este material fue dictaminado у aprobado para su pubiicación , por ei Consejo Editorial de la División de Ciencias Básicas , e Ingeniería de la Unidad Azcapotzalco de ia UAM, en su 'cesión del día 17 de enero de 2006. i** 

# Manual para la preparación del reporte de Proyecto Terminal '

Mabel Vaca Mier / Raymundo López Callejas Eduardo Campero Littlewood

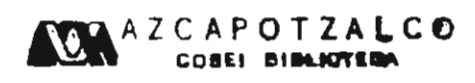

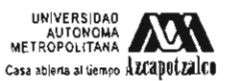

**División de Ciencias Básicas e Ingeniería Departamento de Energía** 

2894200

#### Universidad Autónoma Metropolitana Unidad Azcapotzalco

Dr. Adrián de Garay Sánchez Ricton

 $\ddot{\phantom{a}}$ 

- Dra. Sylvie Turpin Marion **SECRETARIA**
- Dra. Norma Rondero López COORDINADORA GENERAL DE DESARROLLO ACADITARCO
- D.I. Jorge Armando Morales Aceves **COORDINADOR DE EXTENSION UNIVERSITARIA**
- Lic. Francisco Javier Ramírez Treviño JEED DE LA SECCION DE PRODUCCIÓN Y DISTRIBUILON ÉDIFORMES.

D.R.© 2009 Universidad Autónoma Metropolitana Unidad Azcapotzalco Av. San Pablo 180, Col. Reynosa Tamaulipas C. P. 02200. México. D. F.

Sección de Producción y Distribución Editoriales e.mail: sec-editorial@correo.azc.uam.mx Tel. 5318-9223 Tel./Fax 5318-9222

CUIDADO DE LA EDICION: Marísela Juárez Capistrán Corrección: Rosendo García Leyva DIGITALIZACION Y EFECTOS DE ILUSTRACION: Consuelo Quiroz Reyes Diseño de PORTADA: Modesto Serrano Ramírez

 $\overline{\phantom{a}}$ 

ISBN 13: 978-970-31-0672-2 ISBN 10: 970-31-0672-2

Manual para la preparación del reporte de proyecto terminal Mabel Vaca Mier Raymundo López Callejas Eduardo Campero Littlewood

Ia. edición, 2006 la. reimpresión. 2009

Impreso en México/Printed in Mexico

# Contenido

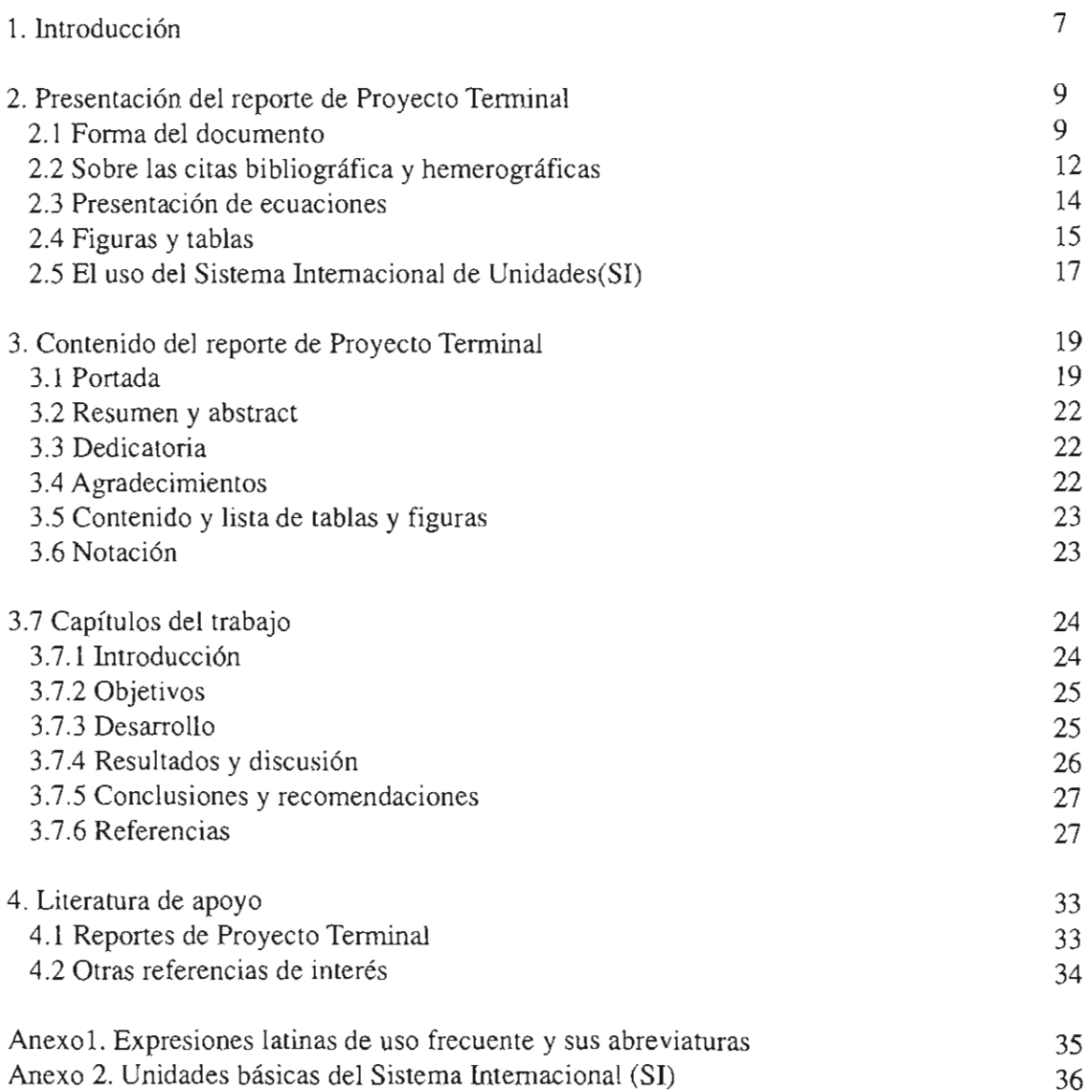

# Lista de tablas

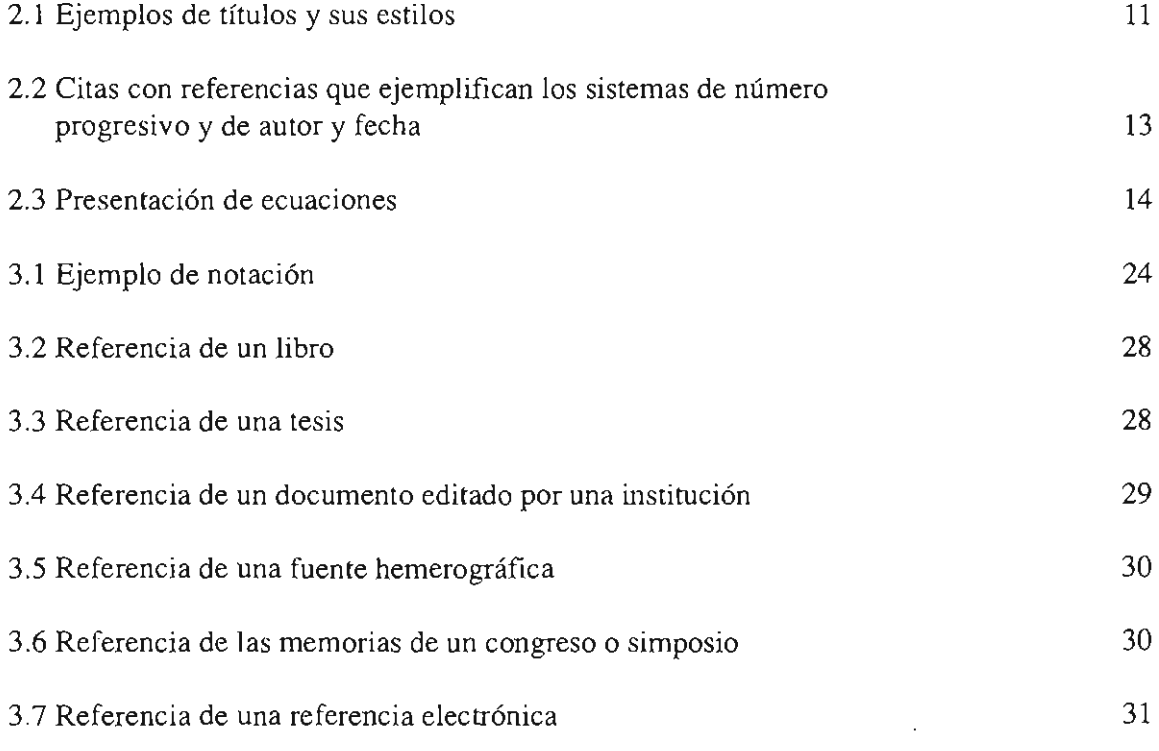

 $\sim 10^{-1}$ 

### **1. Introducción**

En todos los planes de las licenciaturas de ingeniería de la División de Ciencias Básicas e Ingeniería de la UAM Azcapotzalco se incluye al menos una unidad de enseñanzaaprendizaje lúea} denominada Proyecto Terminal. Ésta tiene como fin fundamental el que los alumnos desarrollen un proyecto de ingeniería, aplicando los conocimientos adquiridos en las distintas unidades de enseñanza-aprendizaje de ta licenciatura a la resolución de un problema específico, de nivel profesional, en alguna área de su disciplina. Además, se incluye como objetivo fundamental el redactar y presentar por escrito el reporte técnico en et que se describa el desarrollo del proyecto realizado y se señalen los resultados obtenidos.

El reporte de Proyecto Terminal es el instrumento más importante de ta evaluación de la uea, ya que al concluir el trabajo que se desarrolla, es la única constancia del esfuerzo realizado y de los resultados obtenidos. Es imprescindible, por tanto, que dicho esfuerzo sea avalado por un escrito de buena calidad.

La presenta guía tiene como principal objetivo brindar al estudiante una referencia conveniente sobre la estructura y el formato que debe poseer un reporte técnico de buena calidad. Se ofrecen recomendaciones para que los alumnos puedan etaborar un documento claro y coherente, donde se realcen las aportaciones y los logros alcanzados en el desarrollo de su Proyecto Terminal.

Asimismo, deseamos subrayar que las faltas ortográficas y gramaticales, los errores de captura y la redacción deficiente pueden demeritar considerablemente la calidad del escrito. Al respecto, recomendamos que, aunque et documento se deba entregar en versión electrónica, se haga al menos una impresión del borrador completo y antes de entregarto para revisión al asesor, el alumno lo lea con sumo cuidado y también lo someta a la consideración de al menos dos lectores ajenos al proyecto, con cierto conocimiento del tema, para la detección de errores u omisiones de edición.

 $\label{eq:2.1} \frac{1}{\sqrt{2}}\int_{\mathbb{R}^3}\frac{1}{\sqrt{2}}\left(\frac{1}{\sqrt{2}}\right)^2\frac{1}{\sqrt{2}}\left(\frac{1}{\sqrt{2}}\right)^2\frac{1}{\sqrt{2}}\left(\frac{1}{\sqrt{2}}\right)^2\frac{1}{\sqrt{2}}\left(\frac{1}{\sqrt{2}}\right)^2\frac{1}{\sqrt{2}}\left(\frac{1}{\sqrt{2}}\right)^2\frac{1}{\sqrt{2}}\frac{1}{\sqrt{2}}\frac{1}{\sqrt{2}}\frac{1}{\sqrt{2}}\frac{1}{\sqrt{2}}\frac{1}{\sqrt{2}}$ 

# **2. Presentación del reporte de Proyecto Terminal**

El conjunto de lineamientos que se proponen busca orientar a los alumnos en la **preparación de** su reporte **de** Proyecto Terminal, consistente y organizado, con una presentación formal y clara y ante todo, que comunique con propiedad las aportaciones más importantes del trabajo realizado durante el desarrollo de su proyecto.

### **2.1 Forma del documento**

En esta sección se discuten los aspectos generales de presentación del reporte del Proyecto Terminal, relacionados con la forma del texto que se entregará a los asesores y a la Coordinación de la licenciatura.

- El trabajo se deberá preparar para su impresión en hojas tamaño carta de papel bond de 36 kg, color blanco.
- Se propone el uso de los márgenes como sigue:
	- margen izquierdo, 2.5 cm;
	- margen derecho, 2.5 cm;
	- margen superior, 3.0 cm;
	- margen inferior, 3.0 cm.

Es importante notar que cualquier texto, tabla, figura u otra anotación deberá quedar siempre dentro de los márgenes propuestos.

• Se recomienda que el reporte final se imprima y encuaderne, empaste o engrape, pero que no se emplee el engargolado. Esta última es una técnica de calidad deficiente la cual se deteriora fácilmente con un uso mínimo del documento.

- El trabajo se escribirá mediante el empleo de un procesador de palabras. Para la impresión del original del documento final se utilizará una impresora láser o de inyección de tinta. De esta forma se obtendrá un texto de buena presentación, cuya reproducción xerogràfica o en offset resultará de buena calidad.
- Con base en criterios similares, las figuras se deberán realizar en impresión láser empleando un paquete de computadora adecuado.
- Todas las hojas llevarán numeración excepto la portada, colocada en la parte inferior, al centro. Las páginas en las que se encuentran las siguientes secciones:
	- Resumen  $\bullet$
	- Abstract
	- Dedicatoria
	- Agradecimientos
	- Contenido
	- Lista de figuras y tablas
	- Notación

llevarán una numeración romana consecutiva, iniciando con el ii. La numeración arábiga se empleará a partir del primer capítulo, tal y como aparece en esta guía.

- Para el texto normal del reporte se usará una fuente equivalente a ARIAL de 10 a 12 puntos y un interlineado de 1.5 espacios o doble. Este documento fue preparado empleando la fuente UNIVERS de 11 puntos y un interlineado de 1.5 espacios.
- Se sugiere que se emplee ia justificación derecha.
- Las palabras que proceden de un idioma diferente al español se escribirán en itálicas. Por ejemplo, el nombre de una especie en latín: *Escherichia coli,* o las expresiones latinas, como et al.,  $v.g.$  En el Anexo 1 se presenta un listado de locuciones latinas que se emplean con frecuencia.
- En su caso, las mayúsculas sí se acentúan. Se recomienda cuidar que los textos de gráficos preparados con algún paquete diferente al procesador de texto, lleven acentos, subíndices y superíndices.
- Cada capítulo debe comenzar en página nueva. Los títulos de los capítulos deberán llevar una numeración arábiga consecutiva. Se centrarán bajo el margen superior. Se

recomienda emplear estilos diferentes para los títulos de los capítulos, los subcapítulos o secciones del capítulo y el texto, como en el ejemplo presentado en la tabla 2.1 y a lo largo de todo el formato de este documento. Para los títulos de los capítulos se ha empleado letra de 16 puntos y negra.

Tabla 2.1 Ejemplos de títulos v sus estilos

# **2. Introducción (16 puntos, negras)**

Aquí se debe incluir un párrafo corto que presente en general los contenidos del capítulo, (11 puntos, redondas)

### **2.1 Antecedentes (14 puntos, negras)**

La fitotransformación se refiere a la asimilación de contaminantes orgánicos y nutrientes del suelo y agua subterránea y su posterior transformación por plantas (EPA, 1998). Depende de la absorción directa de contaminantes desde la humedad del suelo, su transformación y acumulación en metabolitos que no sean tóxicos (Fernández eí a/., 1999).

La asimilación directa de compuestos orgánicos por plantas es un mecanismo de remoción eficiente para sitios contaminados...

#### **2.1. 1 Rtodegradació n en la rizosfer a (1 2 puntos , negras)**

La fitodegradación en la rizósfera es además conocida como "fitoestimulación" o "biodegradación asistida por plantas". La rizósfera, descrita por primera vez por Lorenz Hiltmer en 1904, ha sido el foco de las investigaciones ...

- Los subcapítulos se indicarán mediante una numeración decimal consecuente con el número del capítulo correspondiente y su título. Se presentarán sin sangría. En el ejemplo incluido en la tabla 2.1 se emplearon letras de 14 puntos y negras.
- El fin de un subcapítulo y el inicio del siguiente se separarán mediante dos renglones en blanco. Los subcapítulos pueden tener subdivisiones, que se indicarán añadiendo un guarismo a su numeración. Se recomienda no rebasar los cuatro guarismos íp. e. 2.2.1.2).

### **2.2 Sobre las citas bibliográficas y hemerográficas**

Las citas bibliográficas y hemerográficas contienen información pertinente al proyecto, tomadas de algún texto o publicación periódica. Se emplean fundamentalmente en la revisión del estado del arte (comúnmente denominada revisión bibliográfica o marco teórico) y en la discusión de resultados. También son útiles para la presentación sintética de los métodos empleados.

Se sugieren dos formatos para referir las citas, que se usan en muchas revistas internacionales. En el primero, que en esta guía se denomina sistema de número progresivo, se coloca un número al final de la oración que incluye la cita, en forma de superíndice (ver la tabla 2.2). La ficha bibliográfica completa que le corresponde aparece en el capítulo de Referencias con su número y en el orden respectivo.

En el segundo formato, designado sistema de autor y fecha, se escribe entre paréntesis el apellido del autor y el año de la publicación, como se ilustra en el ejemplo presentado en la tabla 2.2. Se señala que cuando son más de dos autores se emplea el apellido del primer autor, acompañado por la expresión latina et al. La ficha bibliográfica o hemerográfica completa correspondiente deberá incluirse en el capítulo de Referencias, en orden alfabético. En la sección 3.12 de este manual se presentan los formatos de las referencias de diferentes tipos.

> Tabla 2.2 Citas con referencias que ejemplifican los sistemas de número progresivo y de autor y fecha

- 1. Ejemplo de aplicación del sistema de número progresivo
	- El término zeolita fue desarrollado en el siglo XVIIl por un minerólogo sueco llamado Cronstedt quien observó un sobrecalentamiento en la zeolita natural y describió su movimiento como semejante al del agua en evaporación, usando las palabras griegas que significan "piedras hirvientes" llamó a este material.<sup>12</sup>
	- En el reactor tubular es común observar la presencia de flujo tipo pistón en el lecho. La aplicación de las ecuaciones que describen este tipo de flujo es válida cuando la zona de transferencia de masa es de una longitud 30 veces mayor al diámetro de la partícula del adsorbente.
- 2. Ejemplo de aplicación del sistema de autor y fecha
	- El término zeolita fue desarrollado en el siglo XVIIl por un minerólogo sueco llamado Cronstedt quien observó un sobrecalentamiento en la zeolita natural y describió su movimiento como semejante al del agua en evaporación, usando las palabras griegas que significan "piedras hirvientes" llamó a este material (Bosch y Schifter, 1995).
	- En el reactor tubular es común observar la presencia de flujo tipo pistón en el lecho. La aplicación de las ecuaciones que describen este tipo de flujo es válida cuando la zona de transferencia de masa es de una longitud 30 veces mayor al diámetro de la partícula del adsorbente (Hand et al., 1984).

### **2.3 Presentación de ecuaciones**

Las ecuaciones se prepararán empleando un editor de ecuaciones como el de Word de Microsoft<sup>MA</sup>. Las ecuaciones se presentarán centradas y se numerarán de acuerdo al capítulo, con una secuencia, como se ilustra en el ejemplo presentado en la tabla 2.3. La definición de cada una de las variables y las constantes y sus correspondientes unidades en el SI, de todas las ecuaciones del reporte de Proyecto Terminal, debe presentarse en el párrafo inmediato posterior a la primera ecuación que las contiene.

También se subraya que se debe presentar un listado completo, en orden alfabético, de todas las variables y constantes del proyecto en la sección de Notación, como se describe en la sección 3.6 de esta guía.

Tabla 2.3 Presentación de ecuaciones

| $\oint Q + W$ flecha $= \left( h + \frac{V^2}{2} + g z \right)_{\text{solid}}$ $\dot{m} - \left( h + \frac{V^2}{2} + g z \right)_{\text{critical}}$ $\dot{m}$ donde: |
|----------------------------------------------------------------------------------------------------|
| $Q$ : flujo de calor, kW                                                                                                    |
| flecha: potencia en la flecha, kW                                                                                                    |
| $m$ : flujo másico, kg/s                                                                                                    |
| $h$ : entalpía, kJ/kg                                                                                                    |
| $\mathrm{V}_{\mathrm{I}}$ velocidad, m/s                                                                                                    |
| $g:$ gravedad, m/s <sup>2</sup>                                                                                                    |
| Z : elevación con respecto a un nivel de referencia, m                                                                                                    |
|                                                                                                    |

#### **2.4 Figuras y tablas**

Las figuras y las tablas se colocarán sucediendo al párrafo en que son mencionadas por primera vez. Si no existe espacio suficiente en la página, se ocupará el espacio libre con el siguiente párrafo de la sección y la figura o la tabla se presentará en la página inmediata posterior. Cuando la mención de la figura o tabla aparece en el último párrafo de la sección, el espacio libre puede quedar en blanco.

El título de las figuras se colocará centrado en la parte inferior de las mismas y llevará una numeración congruente con el número del capítulo y en orden progresivo. Las figuras incluyen diagramas, gráficas o fotografías. Los diagramas y las gráficas deberán ser preparados usando un paquete gráfico (v.g. Power Point<sup>MR</sup>, Corel Draw<sup>MR</sup>, AutoCad<sup>MR</sup>.), e incluirse en el cuerpo del reporte del Proyecto Terminal.

Se recomienda que las fotografías se tomen con película blanco y negro, en alto contraste, para una reproducción adecuada en blanco y negro, o bien, se emplee una cámara digital y se edite la imagen en contraste blanco y negro mediante un programa gráfico como el Photopaint<sup>MR</sup>. Las fotografías en color pierden su resolución al imprimirse o fotocopiarse en blanco y negro, por lo que es factible incluirlas en el reporte cuando las páginas en que se presentan se reproduzcan mediante impresión o fotocopias a color. También es posible incluirlas en el cuerpo del reporte mediante un scanner, cuando se cuide la calidad y el contraste de la imagen. Cabe recordar que todas aquellas figuras que no son producto original del proyecto deben llevar la referencia de procedencia en el título, como se ilustra en la figura 2.1 de este manual.

Las gráficas son un instrumento muy útil para presentar sintéticamente los resultados cuantitativos de diferentes experimentos realizados a lo largo del proyecto. También pueden emplearse para mostrar resultados de análisis estadísticos o evaluaciones económicas. Se deberá incluir en ellas el título completo de los ejes, especificar sus unidades y escalas de referencia. En las gráficas múltiples se distinguirán los diferentes

elementos preferentemente mediante un contraste de diseños, ya sea en color o en blanco y negro, los cuales se identificarán por medio de un recuadro con las claves o notación  $(v.g. fig. 2.1).$ 

Las tablas llevarán su título centrado en la parte superior y se numerarán en congruencia con el número del capítulo y siguiendo una secuencia. Todas las tablas del documento deberán presentar un formato uniforme. Las tablas de este manual fueron preparadas utilizando el autoformato "Elegante" del procesador Word.

Los planos que se incluyan en el reporte del proyecto deberán respetar las normas nacionales de dibujo técnico vigentes y serán encuadernados con el resto de trabajo, doblándolos a tamaño carta.

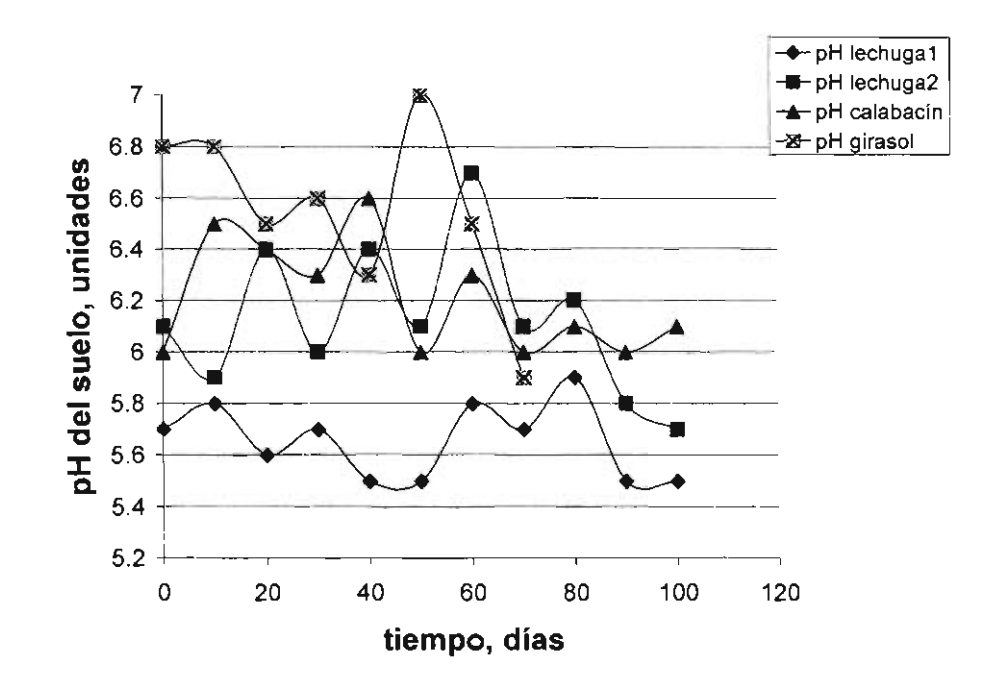

Figura 2.1 Comportamiento del pH del suelo para las diferentes especies vegetales (Beltrán, 2001).

## **2.5 El uso del Sistema Internacional de Unidades (SI)**

El sistema de unidades de referencia empleado en el reporte de proyecto de investigación debe ser el Sistema Internacional de Unidades (SI). Se hace énfasis en que el SI cuenta con una convención de abreviaturas de unidades que debe ser respetada; en particular, se han de cuidar las combinaciones específicas de mayúsculas y minúsculas (v.g., kW para kilowatt} y la ausencia del punto final de cada símbolo. Para facilitar esta tarea, en el Anexo 2 se presentan las unidades básicas del SI y una lista de las unidades más comúnmente empleadas en ingeniería (casi todas derivadas del SI) y su abreviatura convencional.

 $\label{eq:2.1} \frac{1}{\sqrt{2}}\int_{0}^{\infty}\frac{1}{\sqrt{2\pi}}\left(\frac{1}{\sqrt{2\pi}}\right)^{2\alpha} \frac{1}{\sqrt{2\pi}}\int_{0}^{\infty}\frac{1}{\sqrt{2\pi}}\left(\frac{1}{\sqrt{2\pi}}\right)^{\alpha} \frac{1}{\sqrt{2\pi}}\frac{1}{\sqrt{2\pi}}\int_{0}^{\infty}\frac{1}{\sqrt{2\pi}}\frac{1}{\sqrt{2\pi}}\frac{1}{\sqrt{2\pi}}\frac{1}{\sqrt{2\pi}}\frac{1}{\sqrt{2\pi}}\frac{1}{\sqrt{2\pi}}$ 

 $\label{eq:2.1} \frac{1}{\sqrt{2}}\int_{\mathbb{R}^3}\frac{1}{\sqrt{2}}\left(\frac{1}{\sqrt{2}}\right)^2\frac{1}{\sqrt{2}}\left(\frac{1}{\sqrt{2}}\right)^2\frac{1}{\sqrt{2}}\left(\frac{1}{\sqrt{2}}\right)^2\frac{1}{\sqrt{2}}\left(\frac{1}{\sqrt{2}}\right)^2\frac{1}{\sqrt{2}}\left(\frac{1}{\sqrt{2}}\right)^2\frac{1}{\sqrt{2}}\left(\frac{1}{\sqrt{2}}\right)^2\frac{1}{\sqrt{2}}\left(\frac{1}{\sqrt{2}}\right)^2\frac{1}{\sqrt{$ 

# **3. Contenido del reporte de Proyecto Terminal**

El reporte de Proyecto Terminal es un documento técnico, escrito en forma organizada con unidad y coherencia. Debe estar conformado por las siguientes secciones:

- la portada,  $\bullet$
- el resumen,
- las dedicatorias,
- los agradecimientos,
- el contenido,
- la lista de tablas y figuras,
- la notación,
- los capítulos del reporte,
- las referencias,
- los apéndices y  $\bullet$
- los anexos.

# **3.1 Portada**

La portada deberá contener los datos siguientes:

- el logotipo y el nombre de la Institución,
- las dependencias de adscripción (Unidad, División),
- el título del Proyecto Terminal,
- los estudios que cursó el alumno,
- el nombre del alumno,
- el título y el nombre del asesor (o asesores),
- el lugar y
- la fecha de entrega del reporte de Proyecto Terminal (mes y año)

Es común que los alumnos cuenten con dos asesores; en este caso el nombre de ambos asesores deberá aparecer en la portada del reporte de Proyecto Terminal.

Los datos de la portada deberán presentarse en la pasta frontal del reporte. Se sugiere que en el lomo del documento se incluya el título del trabajo, el nombre del autor y el año, colocados de manera que la lectura se realice de abajo hacia arriba.

 $\bar{L}$ 

A continuación se presenta una propuesta de formato de portada del reporte.

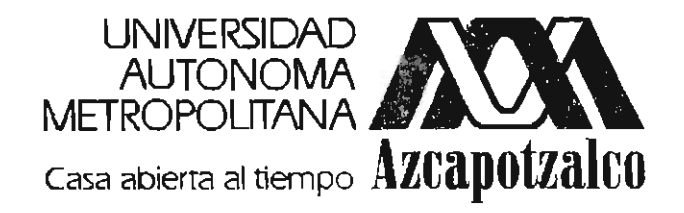

**División de Ciencias Básicas e Ingeniería** 

# **PROYECTO TERMINAL EN INGENIERÍA AMBIENTAL**

# **Tratabilidad de agua contaminada con BTEX mediante el empleo de barreras reactivas y bacterías**

**Haydeé Peláez Topete** 

**Asesoras:** 

**Dra. Mabel Vaca Mier M. en 0. Margarita Beltrán Villavicencio** 

**México , D.F. Diciembre , 2004 .** 

#### **3.2 Resumen y** *abstract*

El resumen del Proyecto debe aparecer en la página siguiente a la portada y debe mostrar al lector en forma sintética el contenido y el alcance del proyecto, a fin de que defina con rapidez su utilidad o interés. El resumen debe ser una condensación real del documento entero. Con una extensión máxima de 300 palabras, debe incluir los objetivos, los resultados más importantes y su interpretación. Se recomienda que se incluya la traducción de este resumen al inglés en una sección denominada *Abstract.* 

### **3.3 Dedicatoria**

Este espacio, que es opcional, puede tener un formato personal. Se sugiere el empleo de una sola página.

# **3.4 Agradecimientos**

En esta sección se debe incluir el nombre de las personas e instituciones a quienes se ha de reconocer su ayuda en el desarrollo del proyecto. Aquí también se puede distinguir el apoyo brindado por profesores en la formación de los estudiantes. Se recomienda utilizar una sola página para este propósito.

#### **3.5 Contenido y lista de tablas y figuras**

En la sección de Contenido se incluye un listado ordenado de los títulos de las secciones, los capítulos, los subcapítulos, los apéndices y los anexos, respetando el formato empleado en eí cuerpo del reporte. En el extremo derecho de cada título se incluirá el número de pagina donde inicia la sección o capítulo.

El Word de Microsoft<sup>MR</sup> permite la preparación automática de la tabla de contenido (títulos con su respectiva página), siempre y cuando se definan y se apliquen los diferentes estilos para los títulos.

De forma análoga, se preparará la Lista de tablas y figuras, que incluirá en orden los títulos de todas las tablas y figuras y la página en que se ubican.

Las secciones de Contenido y la Lista de figuras y tablas de este documento ilustran una forma de presentarlas.

### **3.6 Notación**

En esta sección se enlistarán todas las variables, constantes y abreviaturas empleados en el desarrollo del proyecto, indicando su significado, y en su caso, sus unidades en el Sistema Internacional, SI. Se presentarán primero los que corresponden al orden del alfabeto latino; a continuación se enlistarán los que corresponden al alfabeto griego; por último se indicarán los símbolos especiales, como se ejemplifica en la tabla 3.1 .

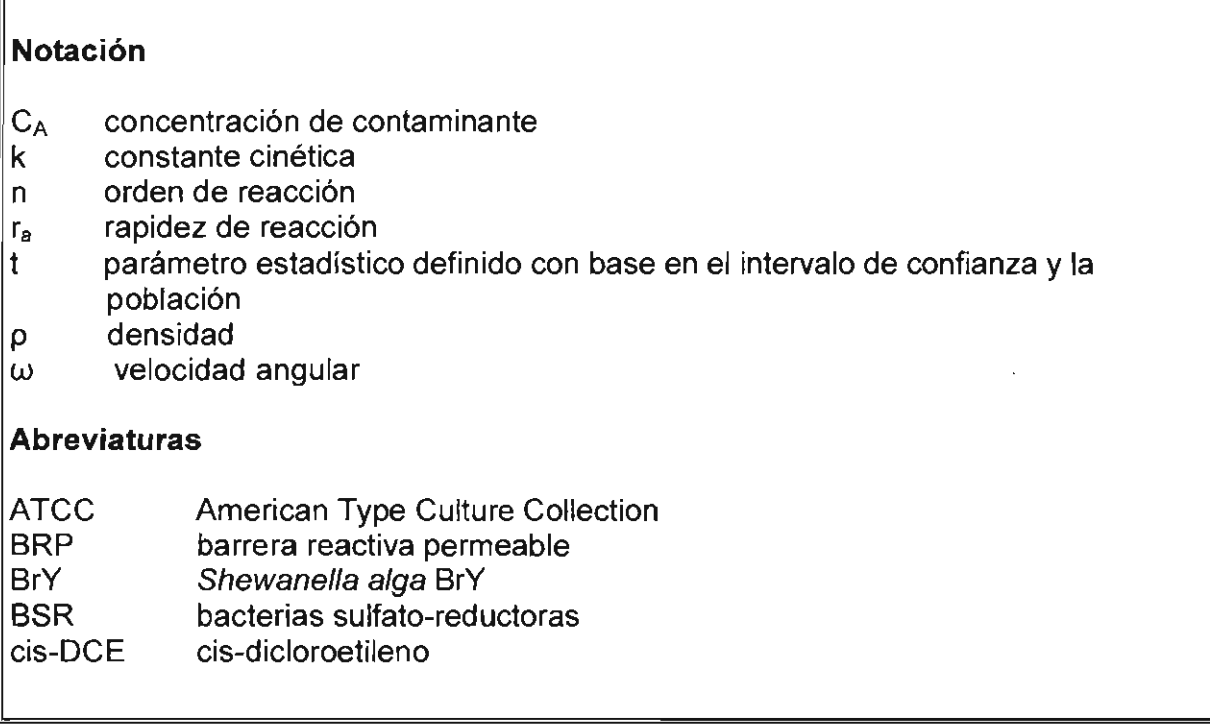

### **3.7 Capítulos del trabajo**

Los capítulos del reporte del proyecto terminal incluyen la introducción, los objetivos, el desarrollo, los resultados y su análisis, las conclusiones y las recomendaciones, las referencias, los apéndices y los anexos.

#### **3.7. 1 Introducció n**

La introducción del reporte del Proyecto Terminal es el primer capítulo del documento y deberá proporcionar al lector una idea clara de lo que va a tratar, incluyendo sus antecedentes y fundamentos teóricos. Por ello puede conformarse de dos subcapítulos: Antecedentes y Revisión del estado del arte (o Revisión bibliográfica}.

#### 3.7.1.1 . Antecedentes

Con el fin de despertar el interés del lector, en este subcapítulo se presentará el trabajo realizado, exponiendo las condiciones bajo las cuales se originó y desarrolló el proyecto y se esbozarán los propósitos del mismo.

#### 3.7.1.2 . Revisión bibliográfica

Este subcapítulo debe integrar toda la información sintetizada de los trabajos publicados sobre el tema y que fueron revisados, o bien, de aquellas teorías o modelos que fundamenten el proyecto desde un punto de vista teórico, experimental o de simulación.

 $\bullet$ 

#### **3.7.2 . Objetivo s**

Los objetivos generales y específicos del proyecto se presentarán con una redacción muy precisa, los cuales deberán corresponder con el planteamiento original expresado en la forma PT01. Se incluirá una justificación de los mismos.

#### **3.7. 3 Desarrollo**

Se indicarán los procedimientos a través de los cuales se lograron los objetivos propuestos. Si el trabajo es de tipo experimental, se hará una descripción del diseño del experimento y la metodoiogía empleada, detallando el equipo utilizado e incluyendo los diagramas y/o fotografías del experimento.

Si el proyecto está dedicado al desarrollo tecnológico, se anexarán los planos correspondientes y la memoria de cálculo, incluyendo todas sus especificaciones.

#### **3.7. 4 Resultado s y discusió n**

*4* 

#### 3.7.4.1 . Presentación de resultados

En este capítulo se presentarán los resultados obtenidos, mediante un texto descriptivo y el apoyo de tablas y gráficas. La descripción escrita deberá ser tan clara y precisa que el lector pueda comprender los logros obtenidos sin que necesariamente consulte las tablas o las gráficas.

 $\mathcal{L}$ 

#### 3.7.4.2 . Discusión de resultados

 $\mathcal{L}$ 

Ésta es la parte más importante del reporte, pues en ella se analizan los resultados obtenidos, se subrayan los éxitos logrados, se describen los obstáculos para alcanzar los objetivos propuestos y se examinan las causas posibles de los errores cometidos. Se deberá aclarar el significado, las implicaciones y las limitaciones de los resultados reportados.

Las aportaciones del Proyecto Terminal están constituidas por todo el material que aparece en este capítulo, por tanto, éste deberá contener material original, fundamentado en comparaciones y contrastes con los resultados de otros autores.

#### **3.7. 5 Conclusione s y recomendacione s**

En este capítulo se deberá reportar la porción más relevante de los resultados, de tal manera que cualquier interesado, al leer esta parte del reporte, se entere de los alcances del trabajo sin necesidad de revisar otro capítulo.

Las recomendaciones ofrecidas deberán estar orientadas a señalar las líneas futuras del proyecto, con nuevos objetivos o sugerir medidas para prevenir los errores detectados.

#### **3.7. 6 Referencia s**

En este capítulo se presentarán todas las referencias bibliográficas, hemerográficas y de medios electrónicos. De acuerdo con el sistema elegido, según se describió en el capítulo 2 de este manual, las referencias se enlistarán conforme al orden en que aparecen en el texto {sistema de número progresivo), o bien en orden alfabético de acuerdo al apellido del primer autor (sistema de autor y fecha).

Es importante notar que se debe adoptar un estilo único, con la misma puntuación, espacios y efectos (subrayados, itálicas, negritas) que ha de mantenerse cuidadosamente en cada una de las referencias citadas. En el formato sugerido en esta guía, además del orden propuesto, la característica distintiva del estilo para los libros es que los títulos están escritos en palabras con mayúscula inicial y en itálicas. En cuanto a los artículos de revistas, los títulos de los artículos están escritos en palabras con mayúscula inicial, pero en redondas y el nombre de la revista se presenta empleando abreviaturas en itálicas. Otros ejemplos varios de estilos para las fichas bibliográficas pueden consultarse en las referencias de los libros o de las publicaciones periódicas.

3.7.6. 1 Formato de las referencias de libros

Las referencias de los libros deberán contener la siguiente información:

• Apellido e iniciales de los autores, año. Título del Libro, editorial, país de edición, número de edición páginas consultadas. La tabla 3.2 muestra un ejemplo de la referencia de un libro.

#### Tabla 3.2. Referencia de un libro

(Grites y Tchobanoglous, 1998)

Crites, R. y Tchobanoglous, G., 2000, Small and Decentralized Wastewater Management Systems, WBC/McGraw Hill, E.U.A., 2a.edición, 771-782.

Las referencias de las tesis deberán contener la siguiente información:

• Apellido e iniciales del autor, año. Título de la Tesis, Tesis de licenciatura, maestría o doctorado en la disciplina que corresponda. Institución donde se realizó, país, páginas consultadas. La tabla 3.3 muestra un ejemplo de la referencia de una tesis

#### Tabla 3.3. Referencia de una tesis

(Beltrán, 2001)

Beltrán, M., 2001, Fitorrestauración de Suelos Contaminados con Metales Pesados Usando Especies Vegetales Comestibles, Tesis de Maestría en Ingeniería y Ciencias Ambientales. Universidad Autónoma Metropolitana-Azcapotzalco, México, 45-47.

Es frecuente emplear documentos que no especifican el autor, como, por ejemplo, algunas publicaciones de dependencias oficiales. En esos casos se hará referencia a las siglas de la dependencia y el año de la publicación y la ficha correspondiente iniciará con las siglas, como se muestra en el ejemplo de la tabla 3.4.

Tabla 3.4. Referencia de un documento editado por una institución

#### (SEMARNAP, 1996)

SEMARNAP, 1996, Programa Frontera XXI, Secretaría de Medio Ambiente, Recursos Naturales y Pesca, México, 28-21 .

### 3.7.6.2 Formato de las referencias de publicaciones periódicas o revistas

Las referencias de los artículos de revistas deberán contener la siguiente información:

• Apellido e iniciales de todos los autores, año, Título del Artículo, Abreviatura Internacional del Nombre de la Revista, Vol., No., páginas.

Las abreviaturas internacionales del nombre de la revista empleada se pueden consultar en los márgenes inferiores del propio artículo, o bien, en diferentes bases electrónicas de datos, como ENGINEERING VILLAGE, APPLIED SCIENCE & TECHNOLOGY INDEX o SERIUNAM, todas ellas disponibles en red, a través de la Coordinación de Servicios de Información (COSEl) de la UAM .

La tabla 3.5 muestra un ejemplo de la referencia de un artículo de revista.

Tabla 3.5. Referencia de una fuente hemerográfica

(Crittenden *et al.,* 1987)

Crittenden, J.C., Speth, T.F., Hand, D.W., Luft, P. J., Lykins, B., 1987, Evaluating multicomponent competitive adsorption in fixed beds, *J. Environ. Eng.,* Vol. 113 , No. 6, 1363-1375 .

Algunos artículos consultados pueden provenir de las memorias de un congreso o simposio y en estos casos deberá además incluirse el nombre de los editores, seguido por la abreviatura ed. o eds., si los hay y el título del evento en itálicas, como se ilustra en el ejemplo de la tabla 3.6.

Tabla 3.6. Referencias de las memorias de un congreso o simposio

(Garland y Aplan, 1995)

Carland, R.M., Aplan, F.F., 1995, Use of natural sedimentary zeolites for metal ion recovery from hydrometallurgical solutions and for the environmental remediation of acid mine drainage, Herbst, J.A. y Rayerson, M. N, eds., *Proceedings of the XIX International Mineral Processing Symposium,* Vol. 4 , 95-100 .

#### 3.7.6.3 Formato de las referencias de documentos electrónicos

Gon el advenimiento de la globalización de la información por medios electrónicos, en la actualidad es común emplear documentos que son consultados a través de Internet. La norma ISO 690-2 , (1997), es una norma internacional que ofrece directrices sobre la creación de referencias bibliográficas de recursos electrónicos, ya que cada vez un mayor número de publicaciones e información están apareciendo por estos medios. Debido a la volatilidad de la información disponible en Internet, esta norma permite mediante ciertos elementos, la ubicación de un documento electrónico. Los elementos de la referencia son:

- Responsabilidad principal (Obligatorio)
- Título (Obligatorio)
- Tipo de soporte (Obligatorio)
- Responsabilidad secundaria (Opcional)
- Edición (Obligatorio)
- Lugar de publicación (Obligatorio)
- Editorial (Obligatorio)
- Fecha de edición (Obligatorio)
- Fecha de actualización/revisión (Obligatorio)
- Fecha de la cita (Obligatorio para documentos en línea; opcional para los demás)
- Serie (Opcional)
- Notas (Opcional)
- Disponibilidad y acceso (Obligatorio para documentos en línea; opcional para los demás)
- Número normalizado (Obligatorio)

La tabla 3.7 muestra un ejemplo de la referencia electrónica, con los elementos mínimos que debe contener. Se recomienda enfáticamente consultar las recomendaciones de la norma para diferentes tipos de publicaciones, disponible en http://[www.ugr.es](http://www.ugr.es/)/~pwlac/GOO\_Referencias\_electrónicas.html

#### Tabla 3.7 Referencia de una fuente electrónica

#### (PROFEPA,2002)

PROFEPA, 2002, Emergencias ambientales ocurridas en PEMEX en el periodo 1997-2001, [en línea], Procuraduría Federal de Protección al Ambiente, México 2002, [citado 26 de marzo de 2003], disponible en [http://www.profepa/Auditoría](http://www.profepa/Auditor�a) Ambiental/ Emergencias Ambientales y Percepción Social/ Reporte 2002/ Emergencias Ambientales de PEMEX 1997-2001 .

 $\label{eq:2.1} \frac{1}{\sqrt{2}}\left(\frac{1}{\sqrt{2}}\right)^{2} \left(\frac{1}{\sqrt{2}}\right)^{2} \left(\frac{1}{\sqrt{2}}\right)^{2} \left(\frac{1}{\sqrt{2}}\right)^{2} \left(\frac{1}{\sqrt{2}}\right)^{2} \left(\frac{1}{\sqrt{2}}\right)^{2} \left(\frac{1}{\sqrt{2}}\right)^{2} \left(\frac{1}{\sqrt{2}}\right)^{2} \left(\frac{1}{\sqrt{2}}\right)^{2} \left(\frac{1}{\sqrt{2}}\right)^{2} \left(\frac{1}{\sqrt{2}}\right)^{2} \left(\$  $\label{eq:2.1} \frac{1}{\sqrt{2}}\int_{0}^{\infty}\frac{1}{\sqrt{2\pi}}\left(\frac{1}{\sqrt{2\pi}}\right)^{2\alpha} \frac{1}{\sqrt{2\pi}}\int_{0}^{\infty}\frac{1}{\sqrt{2\pi}}\left(\frac{1}{\sqrt{2\pi}}\right)^{\alpha} \frac{1}{\sqrt{2\pi}}\frac{1}{\sqrt{2\pi}}\int_{0}^{\infty}\frac{1}{\sqrt{2\pi}}\frac{1}{\sqrt{2\pi}}\frac{1}{\sqrt{2\pi}}\frac{1}{\sqrt{2\pi}}\frac{1}{\sqrt{2\pi}}\frac{1}{\sqrt{2\pi}}$ 

 $\label{eq:2.1} \frac{1}{\sqrt{2}}\left(\frac{1}{\sqrt{2}}\right)^{2} \left(\frac{1}{\sqrt{2}}\right)^{2} \left(\frac{1}{\sqrt{2}}\right)^{2} \left(\frac{1}{\sqrt{2}}\right)^{2} \left(\frac{1}{\sqrt{2}}\right)^{2} \left(\frac{1}{\sqrt{2}}\right)^{2} \left(\frac{1}{\sqrt{2}}\right)^{2} \left(\frac{1}{\sqrt{2}}\right)^{2} \left(\frac{1}{\sqrt{2}}\right)^{2} \left(\frac{1}{\sqrt{2}}\right)^{2} \left(\frac{1}{\sqrt{2}}\right)^{2} \left(\$ 

 $\mathcal{L}^{\mathcal{L}}(\mathcal{L}^{\mathcal{L}})$  and  $\mathcal{L}^{\mathcal{L}}(\mathcal{L}^{\mathcal{L}})$  . In the case of  $\mathcal{L}^{\mathcal{L}}$ 

# $\mathcal{L}^{\text{max}}_{\text{max}}$  and  $\mathcal{L}^{\text{max}}_{\text{max}}$

# **4. Literatura de apoyo**

A continuación presentamos un conjunto de referencias que pueden ayudar en alguno de los aspectos arriba discutidos, aunque en general, cada una de ellas sólo cubre parcialmente las áreas de interés de este manual. También invitamos a los alumnos a que consulten los reportes de Proyecto Terminal que han elaborado sus compañeros de otras generaciones, y observen cualidades que desearían incluir en su propio reporte. Esta consulta también puede ilustrar aquellas omisiones o desaciertos que no desean para su documento. En particular, incluimos en esta sección cuatro Proyectos Terminales que fueron premiados por instancias externas.

#### **4.1 Reportes de Proyecto Terminal**

- Zafra, A. P. y Rosales, C., 1999, Diseño de un Destructor de Lámparas Fluorescentes para la Recuperación de Mercurio y Vidrio, Proyecto Terminal de Ingeniería Ambiental e Ingeniería Mecánica. UAM-A, México. Asesores: Mabel Vaca, Raúl Hachee, y Mario Gómez. **Premio del Colegio de Ingenieros Ambientales de México a la Mejor Tesis de Ingeniería Ambiental 2000 .**
- Peláez, H., 2004, Tratabilidad de Agua Contaminada con BTEX Mediante el Empleo de Barreras Reactivas y Bacterias. Proyecto Terminal de Ingeniería Ambiental. UAM-A, México. Asesoras: Mabel Vaca y Margarita Beltrán. **Tercer lugar en el Concurso de Tesis del Cuarto Congreso de Ingeniería Química y Ambiental , marzo del 2005 .**
- Venegas, M. A. 2004 , Determinación de Pérdidas en Tanques de Transformadores de Distribución Producidas por las Corrientes de los Conductores de Bajo Voltaje utilizando MEF, Proyecto Terminal en Ingeniería Eléctrica, UAM-A, México. Asesores: Eduardo Gampero y Rafael Escarela. **Primer lugar en ei Certamen Nacional de Tesis en Ingeniería Eléctrica, Redes Eléctricas (CFE-IIE) 2004 .**

2894200

López, I., 2004, Variación de las Reactancias de turbogeneradores utilizando el MEF Proyecto Terminal en Ingeniería Eléctrica, UAM-A, México. Asesores: Eduardo Campero y Rafael Escarela. **Segundo lugar en el Certamen Nacional de Tesis en Ingeniería Eléctrica, Redes Eléctricas (CFE-IIE) 2004 .** 

#### **4.2 Otras referencias de interés**

- Anderson, J., Durston, B. H., Poole, M., 1984, "Redacción de Tesis y Trabajos Escolares", Ed. Diana, México.
- Beltrán, M. 2001 "Fitorrestauración de suelos contaminados con metales pesados usando especies vegetales comestibles", Tesis de Maestría en Ingeniería y Ciencias Ambientales , UAM-A, México. Asesora: Mabel Vaca Mier. Coasesora: Blanca E. Jiménez. **Mención Académica a la mejor Tesis de Maestría en Ciencias e Ingeniería Ambientales, 2001 .**
- Cohen, S., 1997, "Redacción sin Dolor" ,Ed. Planeta, México, 12ª.edición.
- Cómo citar documentos electrónicos [en línea]. Norma ISO 690-2 SO/TC46/SC9 (1997) [Ottawa, Cánada] : [citado el 30 de septiembre de **1997].** (Disponible en: www.ugr.es/~pwlac/G00 Referencias electrónicas.html También disponible en Internet en versión en inglés: [www.collectionscanada.ca/iso/tc46sc9/standard/690-2e.htm](http://www.collectionscanada.ca/iso/tc46sc9/standard/690-2e.htm)
- Eco, H., 1990, "Cómo se Hace una Tesis" GEDISA, México.
- Madsen, D., 1992, "Successful Dissertations and Theses", Jossey-Bass Publishers, E.U.A.
- Mercado, S., 1994 , ¿Cómo Hacer una Tesis? Ed. Noriega, México.
- Mumpton, F. 1990, "The universal recipe or how to get your manuscript accepted by persnickety editors", Clays Clay Min., Vol. 38, No. 6, 631-636.
- Pfeiffer, W. S., 1991, "Technical Writing" Macmillan Publishing Co., E.U.A.

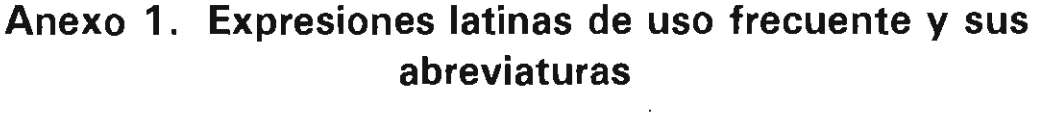

 $\sim 10^{-1}$ 

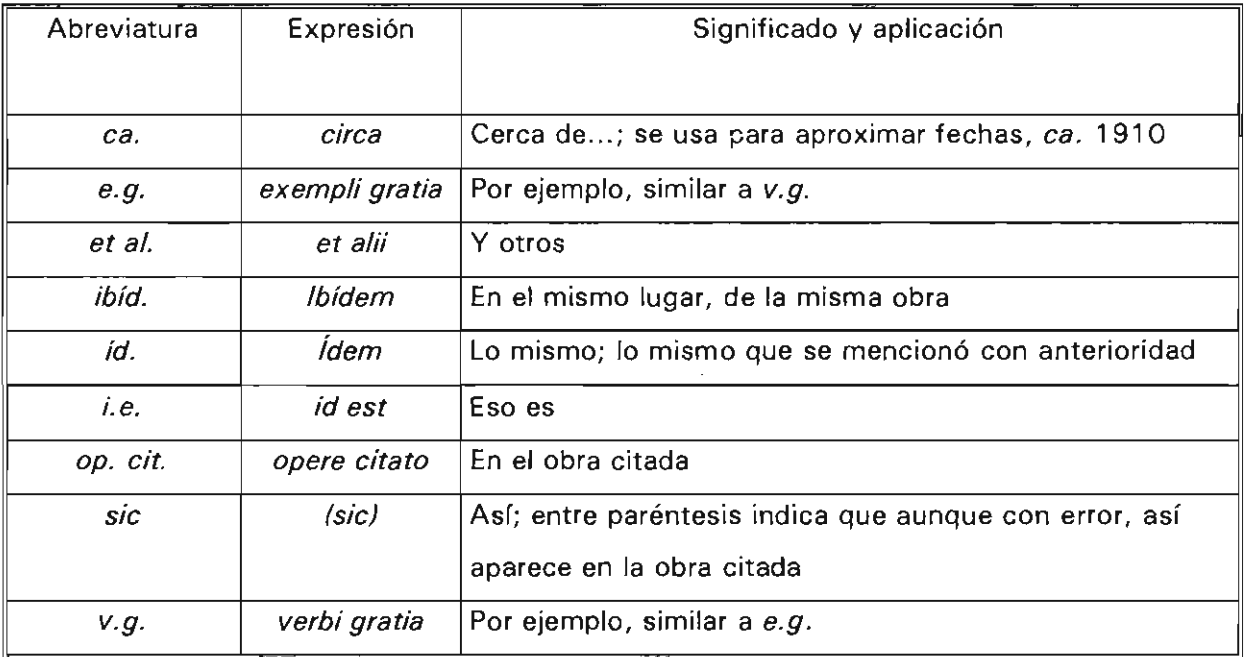

 $\hat{y}$ 

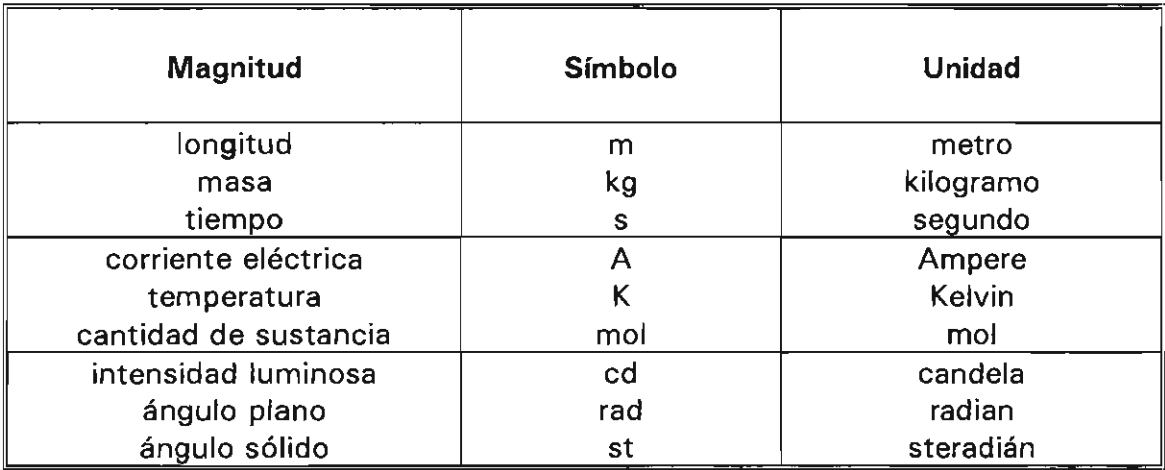

# **Anexo 2. Unidades básicas del Sistema Internacional (SI]**

# **Unidades y sus abreviaturas**

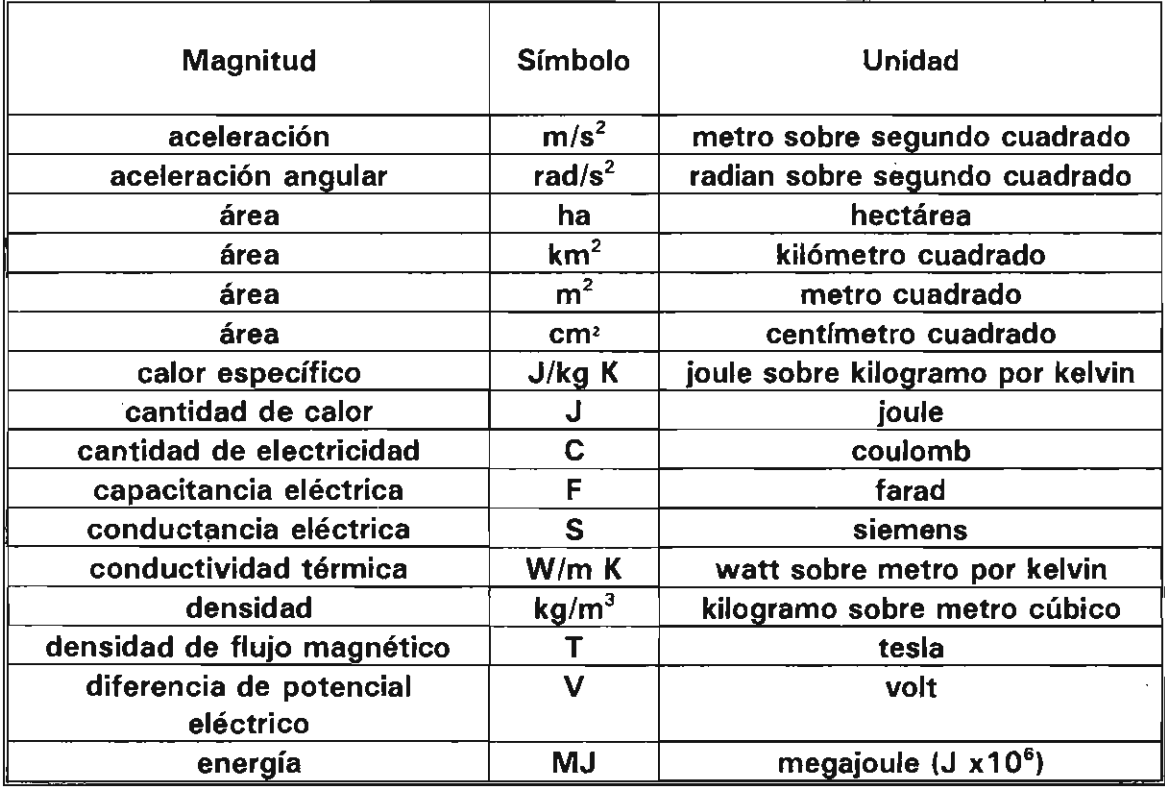

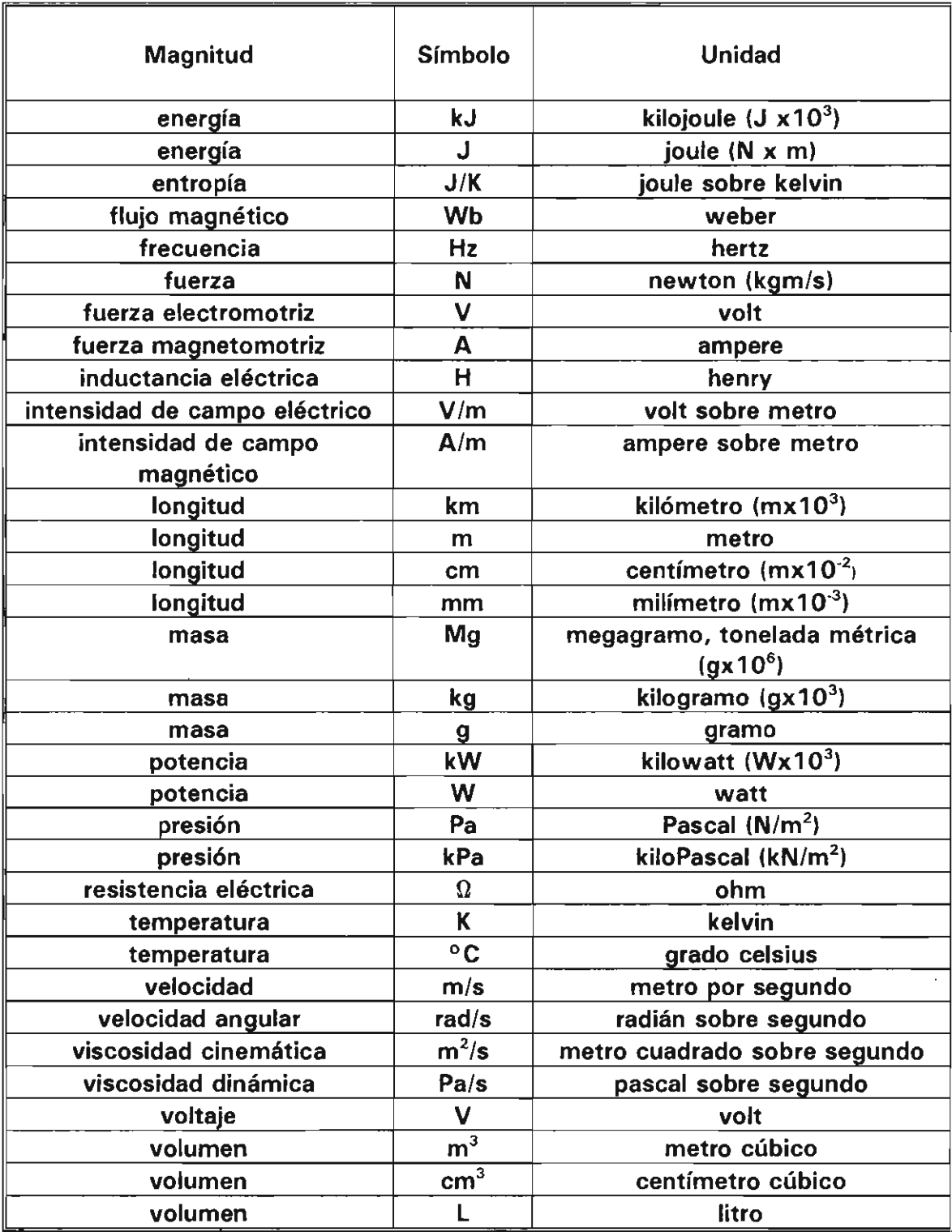

# **Anexo 2. Unidades básicas del Sistema Internacional (SI)**

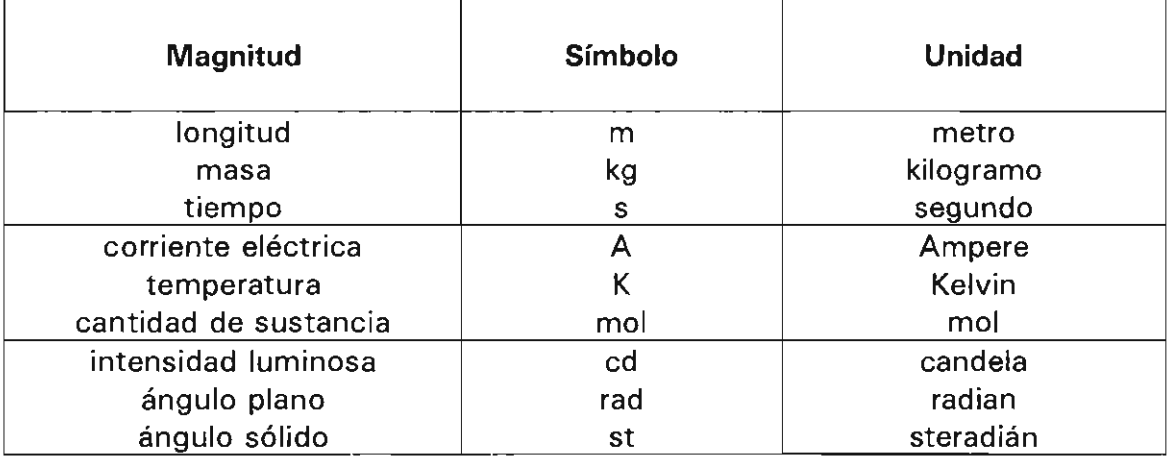

# **Unidades y sus abreviaturas**

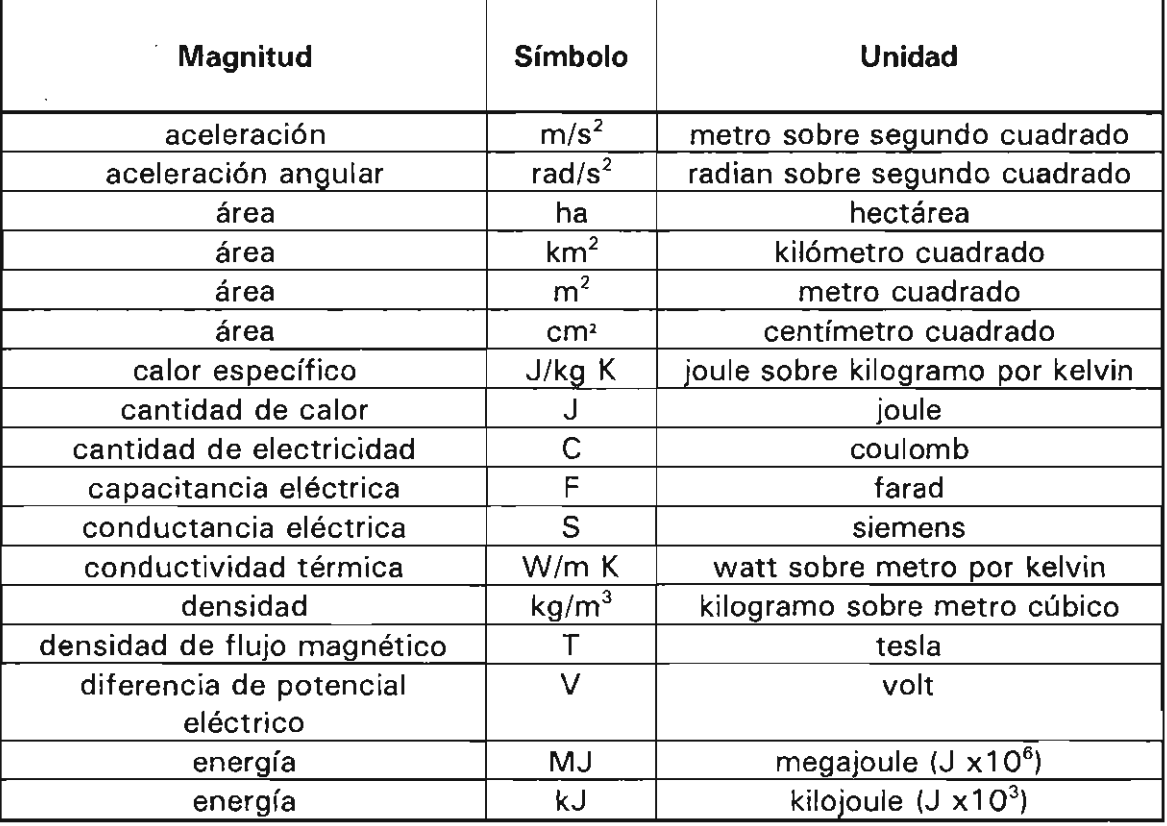

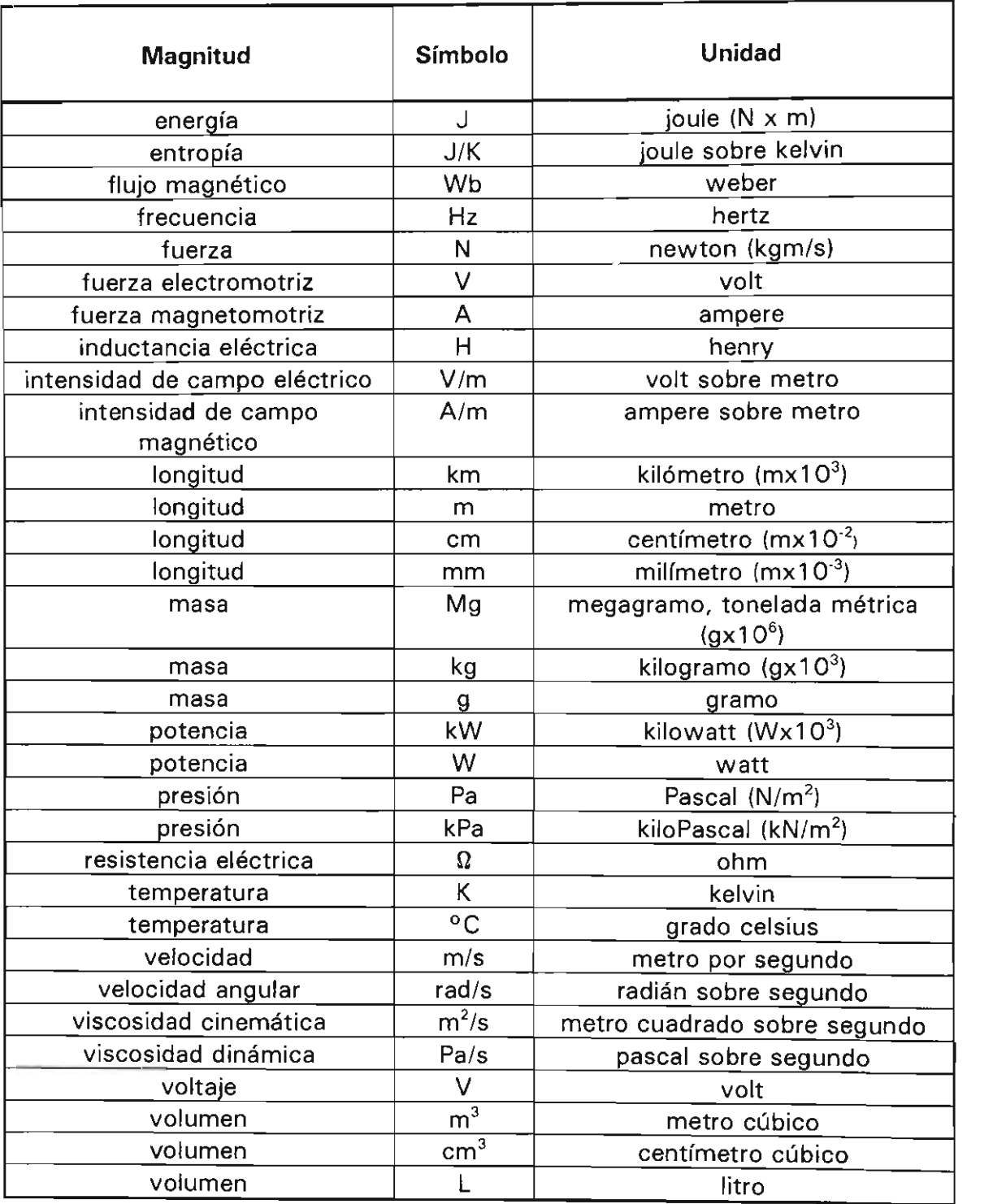

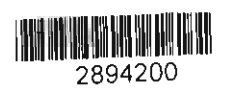

 $\Delta \phi$ 

**Manua l par a la preparació n del report e de proyect o termina l** L a edició n Se terminó de imprimir en estuvo a cargo de el mes de enero del año 2009 la Sección de Producción en los talleres de la Sección de Impresión y Distribución Editoriales y Reproducción de la Universidad Se imprímieron 100 ejemplares Autónoma Metropolitana Unidad Azcapotzalco - más sobrantes para reposición

 $\mathcal{L}^{\text{max}}_{\text{max}}$  ,  $\mathcal{L}^{\text{max}}_{\text{max}}$ 

 $\mathcal{L}(\mathcal{A})$  and  $\mathcal{L}(\mathcal{A})$ 

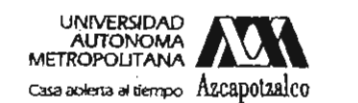

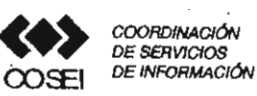

#### Formato de Papeleta de Vencimiento

El usuarlo se obliga a devolver este libro en la fecha<br>señalada en el sello mas reciente

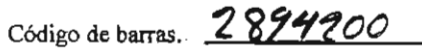

FECHA DE DEVOLUCION

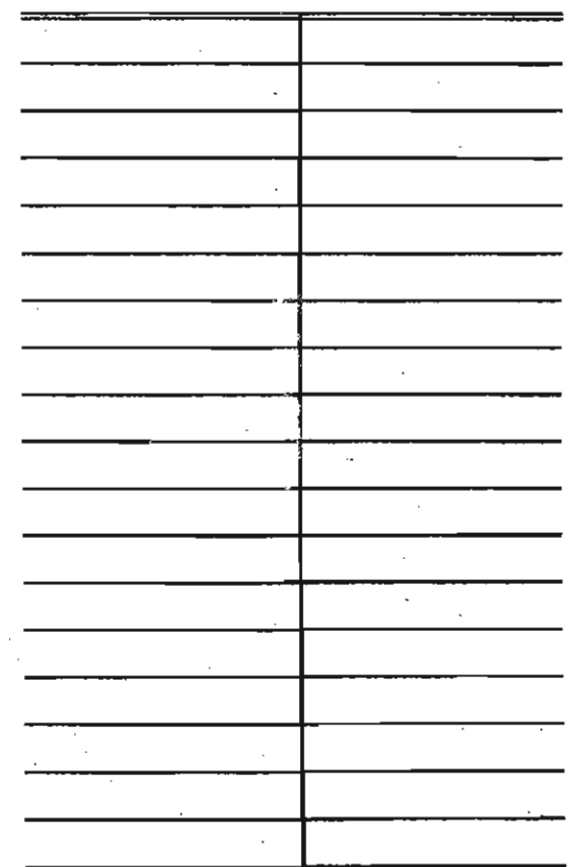

 $\overline{\phantom{a}}$ 

- Ordenar las fechas de vencimiento de manera vertical.

- Cancelar con el sello de "DEVUELTO" la fecha de vencimiento a la entrega del libro l,

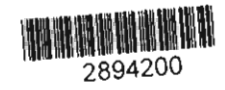

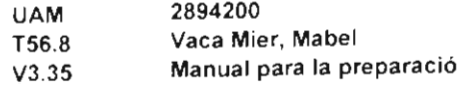

MANUAL PARA LA PREPARACION DEL REPORTE DE P VACA MIER MABEL \* SECCION DE IMPRESION 55728

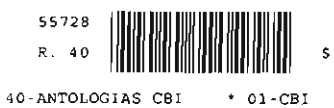

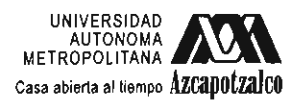

 $\sim$   $\sim$ 

 $970 - 31 - 0672 - 2$ 

 $\sim$ 

 $\frac{1}{2}$ 

 $\ddot{\phantom{a}}$ 

 $\bar{z}$ 

División de Ciencias Básicas e Ingeniería<br>Departamento de Energía -<br>Coordinación de Extensión Universitaria<br>Sección de Producción y Distribución Editoriales

11.00

 $\bar{z}$ 

 $\ddot{\phantom{a}}$ 

 $\bar{\Delta}$ 

l,

 $\bar{z}$  .

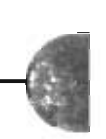